Subject: Run From Backup - pty issue Posted by [fruitwerks](https://new-forum.openvz.org/index.php?t=usrinfo&id=5184) on Tue, 10 Apr 2012 20:26:53 GMT [View Forum Message](https://new-forum.openvz.org/index.php?t=rview&th=10714&goto=45871#msg_45871) <> [Reply to Message](https://new-forum.openvz.org/index.php?t=post&reply_to=45871)

Hey All - I am attempting to run a container from a backup...

I am backing up via rsync and trying to run it within a vm. The vm is the same host, kernel version and just about everything is the same. Whatever I try, I can't enter the VE; Unable to open pty: No such file or directory

It is indeed there though, I have tried everything I can find. Although previously I have ran the same VE from a different days backup on this setup.

All I want to do is be able to take an rsync of a running container and throw it into the vm for development purposes.

What should I look into first? I have modified the private location but I have a feeling it is a permissions issue. The host is Debian 5 and the guest is Ubuntu 10.

**Thanks** 

Subject: Re: Run From Backup - pty issue Posted by [massimiliano.sciabica](https://new-forum.openvz.org/index.php?t=usrinfo&id=6055) on Tue, 10 Apr 2012 22:41:19 GMT [View Forum Message](https://new-forum.openvz.org/index.php?t=rview&th=10714&goto=45873#msg_45873) <> [Reply to Message](https://new-forum.openvz.org/index.php?t=post&reply_to=45873)

Hello,

I think it may have something to do with udev. Device files are created at boot time (you can see a message "waiting for /dev to be fully populated" when a phisical computer starts) but this is useless in a VE context.

Check that udev is not being started at boot (does not hurt, but it's useless) and add /sbin/MAKEDEV tty /sbin/MAKEDEV pty

in the rc.sysinit file of the VE. This was explained here: http://forum.openvz.org/index.php?t=msg&goto=34305

Massimiliano

On 10/04/2012 22:26, Corey Carpenter wrote:

> Hey All - I am attempting to run a container from a backup...

>

> I am backing up via rsync and trying to run it within a vm. The vm is

> the same host, kernel version and just about everything is the same.

> Whatever I try, I can't enter the VE; Unable to open pty: No such file

> or directory

>

> It is indeed there though, I have tried everything I can find.

> Although previously I have ran the same VE from a different days

> backup on this setup.

>

> All I want to do is be able to take an rsync of a running container > and throw it into the vm for development purposes.

>

> What should I look into first? I have modified the private location

> but I have a feeling it is a permissions issue. The host is Debian 5

> and the guest is Ubuntu 10.

>

> Thanks

>

>

Subject: Re: Run From Backup - pty issue Posted by [fruitwerks](https://new-forum.openvz.org/index.php?t=usrinfo&id=5184) on Tue, 10 Apr 2012 23:11:12 GMT [View Forum Message](https://new-forum.openvz.org/index.php?t=rview&th=10714&goto=45874#msg_45874) <> [Reply to Message](https://new-forum.openvz.org/index.php?t=post&reply_to=45874)

Thanks for the info - I have visited that thread previously. I do not know of such a file for ubuntu, so I did add the commands to /etc/rc.local and waited a few minutes, I also tried etc/init/rc-sysinit.conf

Again I get the same error. Could there be something conflicting in the /var/lib/vz/private/VZID/ folder? I did try many things to populate device files. Also the previous attempt that worked was using udev, and I only had to run one command and change some perms to get it going.

Thanks

On Tue, Apr 10, 2012 at 5:41 PM, Massimiliano < massimiliano.sciabica@kiiama.com> wrote:

> \*\*

> Hello,

> I think it may have something to do with udev. Device files are created at

> boot time (you can see a message "waiting for /dev to be fully populated"

> when a phisical computer starts) but this is useless in a VE context.

> Check that udev is not being started at boot (does not hurt, but it's

> useless) and add /sbin/MAKEDEV tty

> /sbin/MAKEDEV pty

>

> in the rc.sysinit file of the VE.

> This was explained here:

> http://forum.openvz.org/index.php?t=msg&goto=34305

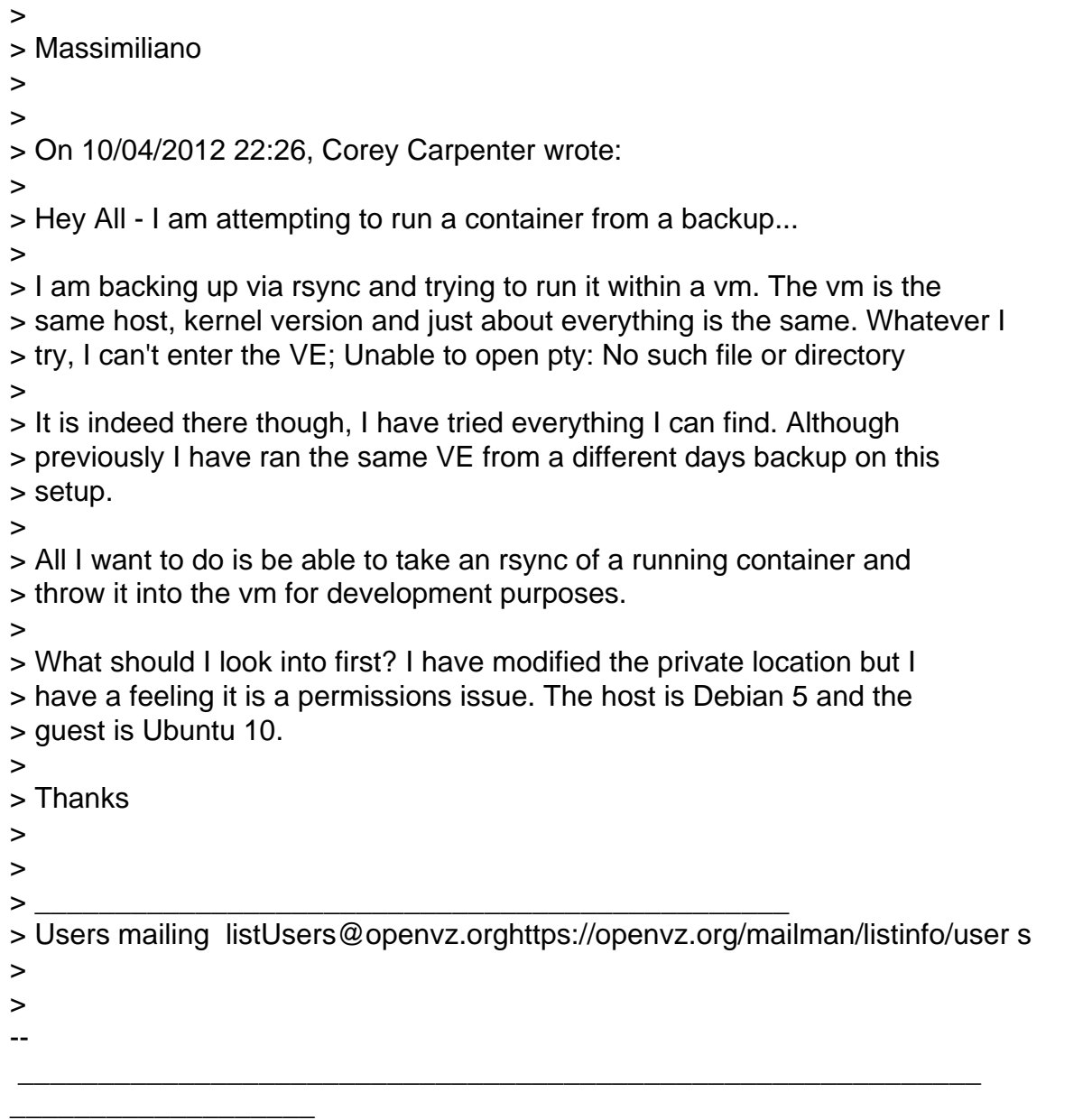

Any use, dissemination, distribution, posting on Internet bulletin boards, disclosure or copying of this e-mail or any information contained herein by or to anyone other than the intended recipient(s) is strictly prohibited. Use of this content for any other purpose is a violation of International Copyright Laws.